# **Tópicos sobre DNS**

Daniel Fink daniel.fink@icann.org

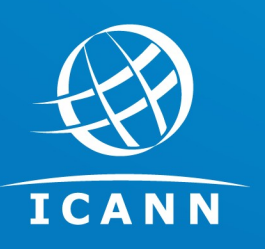

Outubro 2018 IX (PTT) Fórum Regional – Florianópolis

# O que é a ICANN?

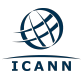

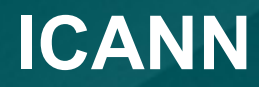

# **Corporação da Internet para Designação de Nomes <sup>e</sup> Números**

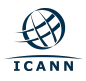

# **Nomes & Números**

# **ICANN.org**

# **192.0.32.7**

**=**

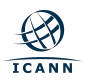

# Missão da ICANN

#### **Especificamente, a ICANN:**

- Coordena a alocação e a atribuição de **nomes na zona raiz do Sistema de Nomes de Domínio** (DNS)
- $\checkmark$  Coordena o desenvolvimento e a implementação de **políticas relacionadas a registros de nomes de domínio de segundo nível em Domínios Genéricos de Primeiro Nível** (gTLDs)
- $\checkmark$  Promove a coordenação da operação e a **evolução do sistema de servidor de nomes da raiz do DNS**
- Coordena a alocação e a atribuição no nível mais alto de **números de Protocolo da Internet (IP) e números de Sistemas Autônomos**
- $\checkmark$  Colabora com outras entidades. conforme apropriado, para **fornecer os registros necessários para o funcionamento da Internet**, de acordo com as especificações das organizações de desenvolvimento de padrões de protocolo da Internet

A missão da Corporação da Internet para Atribuição de Nomes e Números (ICANN) é **garantir a operação estável e segura dos sistemas de identificadores exclusivos da Internet**

Para mais informações,

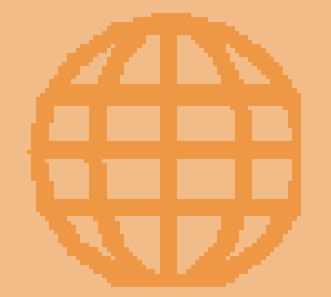

visite: **www.icann.org**

#### **Compromissos e valores essenciais**

Ao desempenhar sua missão, a ICANN atuará de forma a cumprir e refletir seus compromissos e a respeitar seus valores essenciais

#### **Esses compromissos e valores essenciais incluem:**

- ☉Preservar e melhorar a **estabilidade**, a **segurança**, a **resiliência** e a **abertura** do DNS e da Internet
- ☉Utilizar processos de múltiplas partes interessadas **abertos**, **transparentes** e **ascendentes** para o desenvolvimento de políticas que sejam liderados pelo setor privado
- ☉Atuar com **eficiência** e **excelência**, demonstrando integridade tributária e responsabilidade

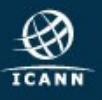

# **Nossos parceiros**

**Em coordenação com nossos parceiros, ajudamos a fazer a Internet funcionar.**

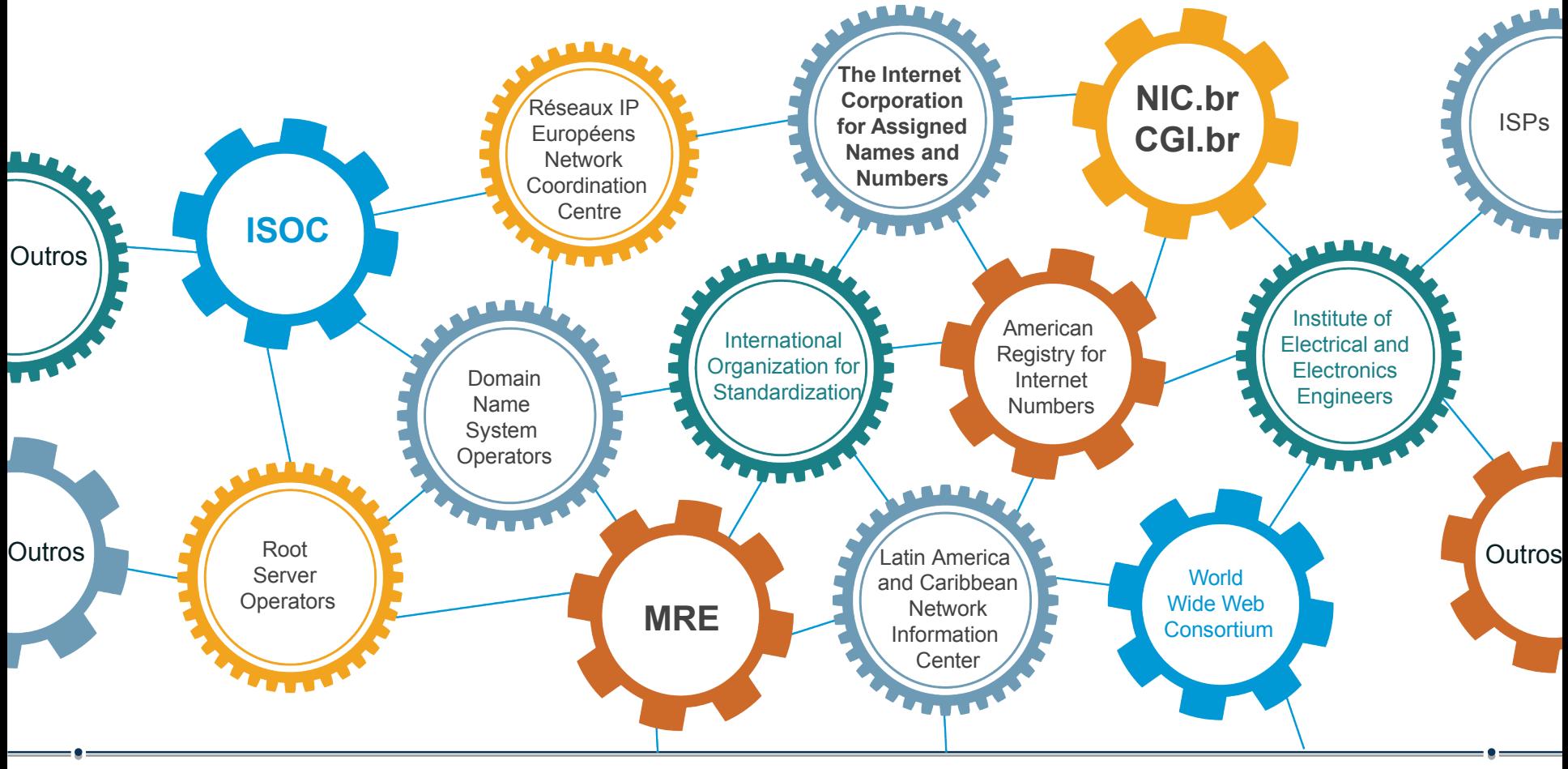

# **Estrutura da ICANN**

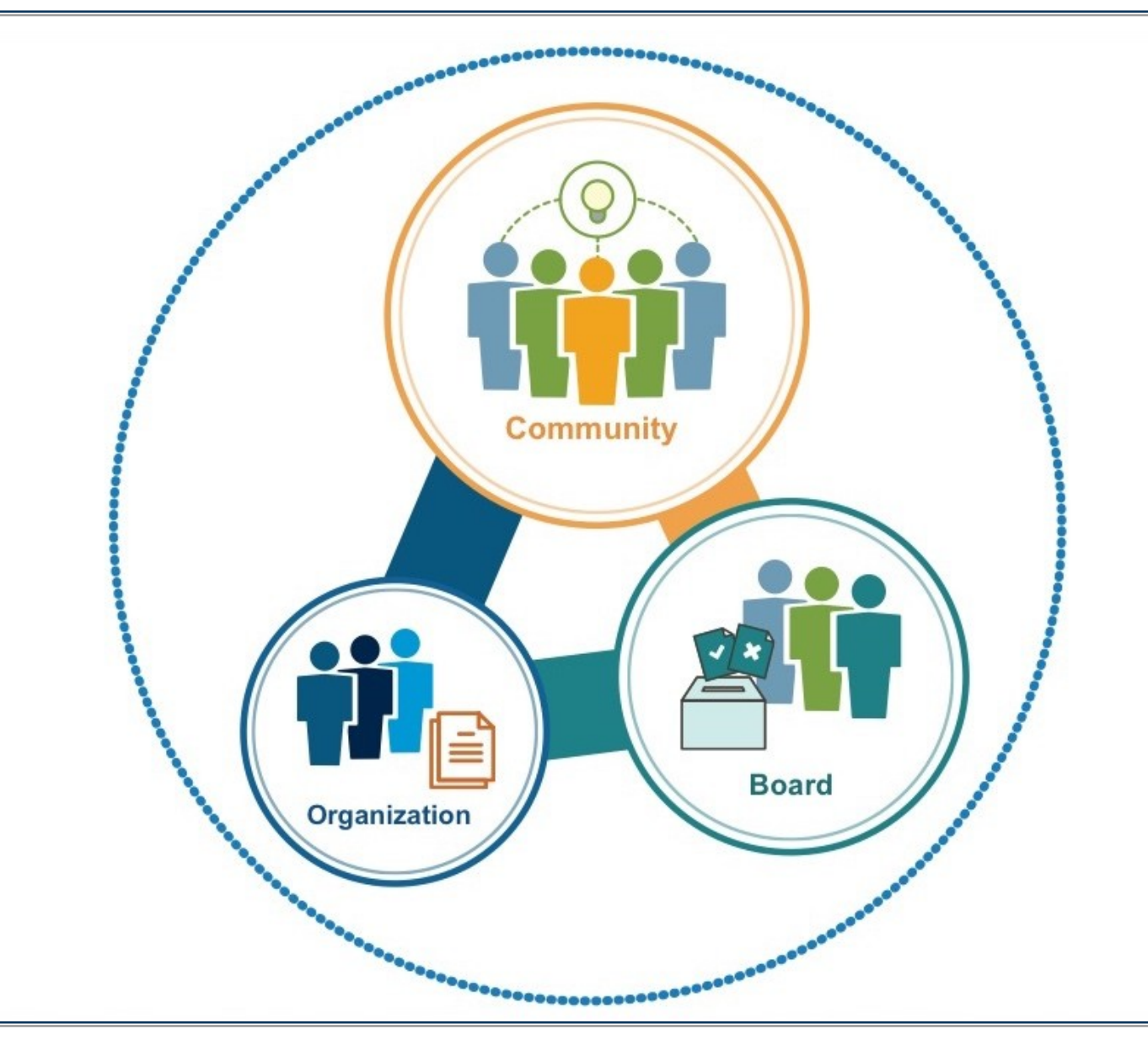

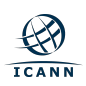

# **Comunidade Multissetorial ICANN**

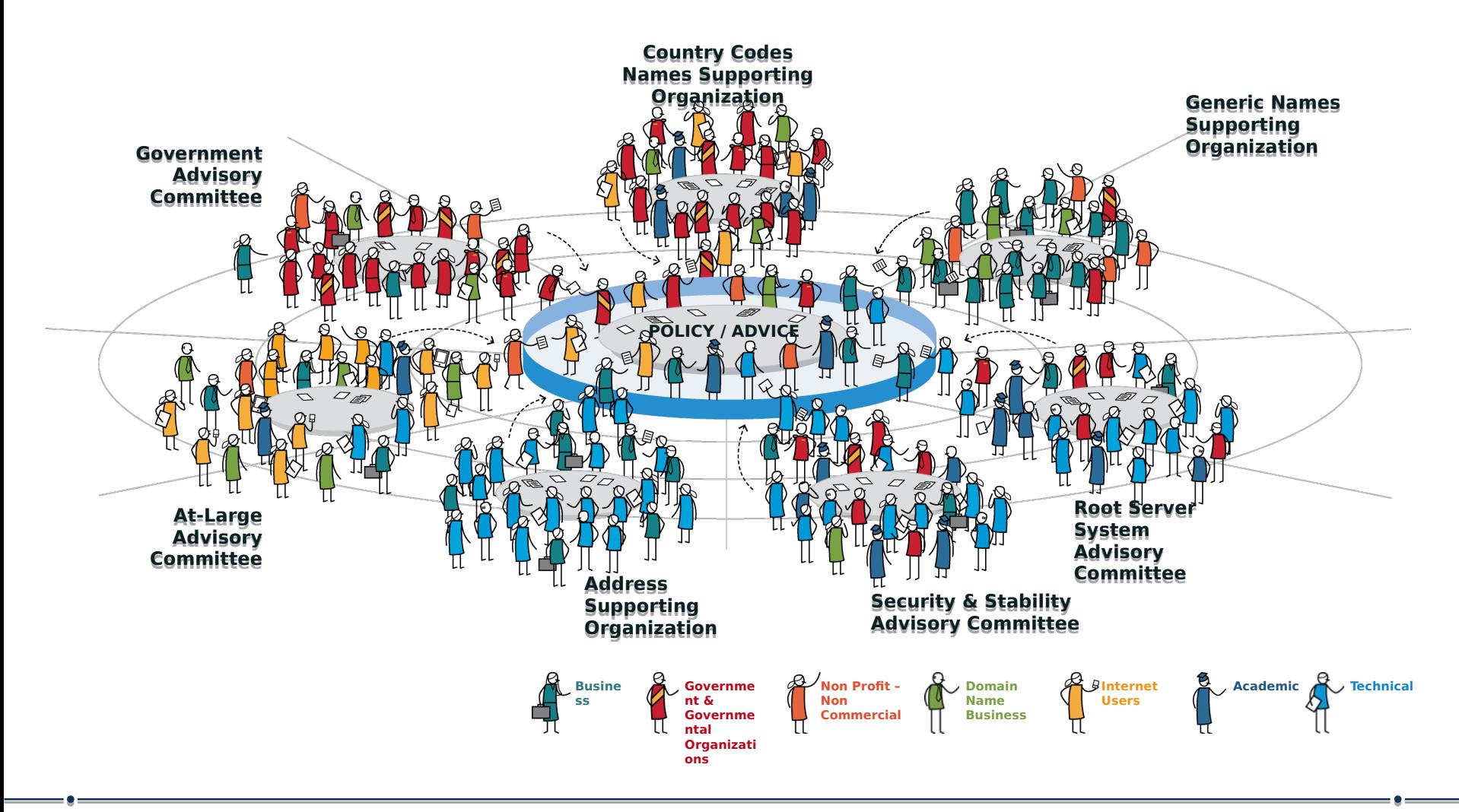

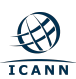

# **Comunidade Multistakeholder ICANN**

### **Setor Privado**

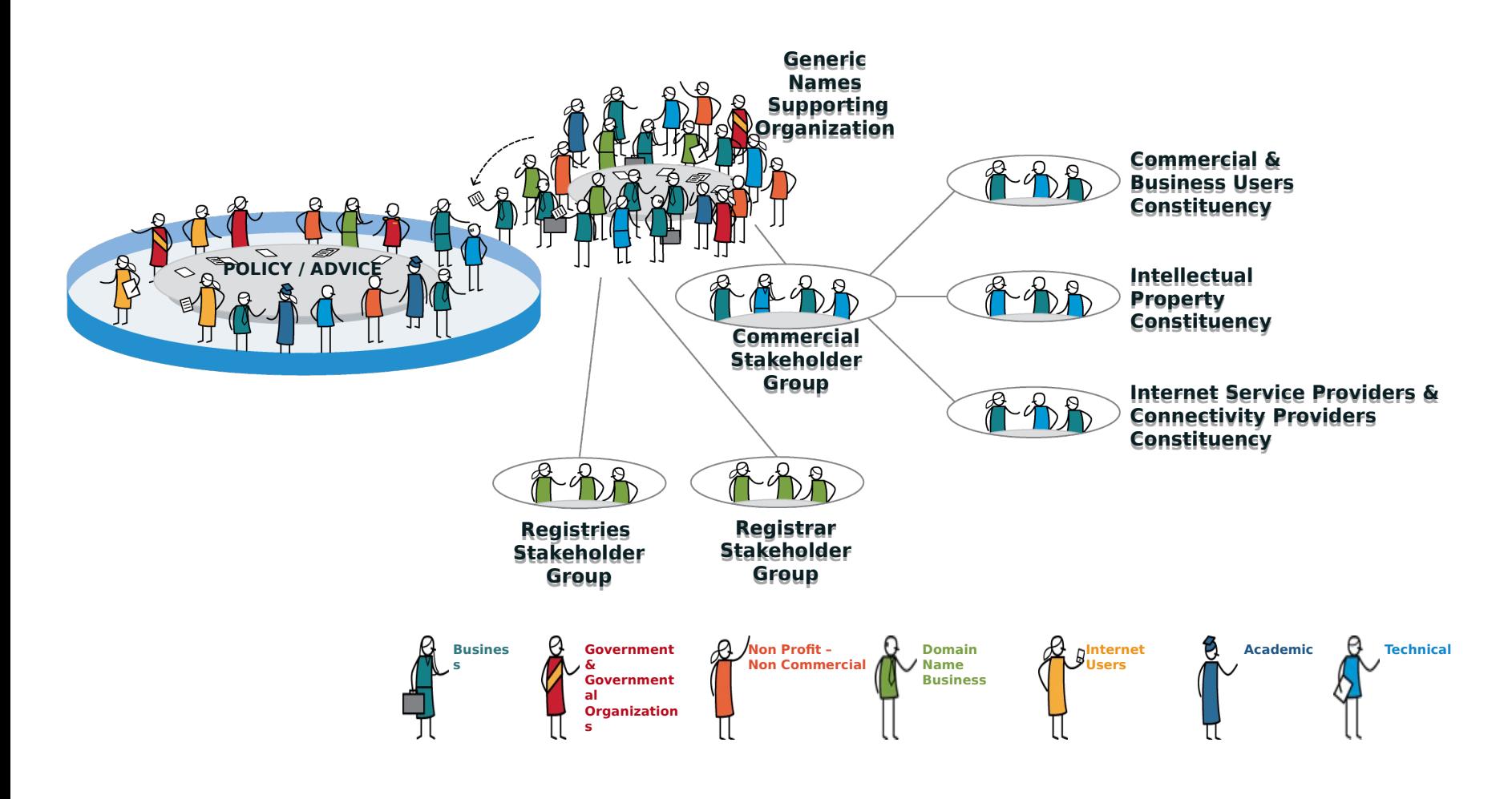

# **O grupo dos provedores na ICANN**

# ICANNISPCP

**Internet Service Providers & Connectivity Providers** 

Representa o setor de conectividade, contribui nas diversas discussões técnicas e macropolíticas:

- Impacto do lançamento de novos nomes de domínio genéricos
- **Universal Acceptance**
- Impactos dos novos gTLD's

Se você é um provedor de Internet, participe da ISPCP na ICANN. Não há custos, simplesmente cadastre-se e receberá todas as novidades e oportunidades para participar nas atividades do grupo. Ademais, você poderá antecipar-se às oportunidades de negócios quando surgirem.

Visite: http://www.ispcp.info

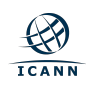

## **IANA - Autoridade para Atribuição de Números da Internet**

Supervisiona a atribuição global dos números na Internet - entre os quais estão os números das portas, os endereços IP, sistemas autonomos, servidores-raiz de números de domínio DNS e outros recursos relativos aos protocolos de Internet.

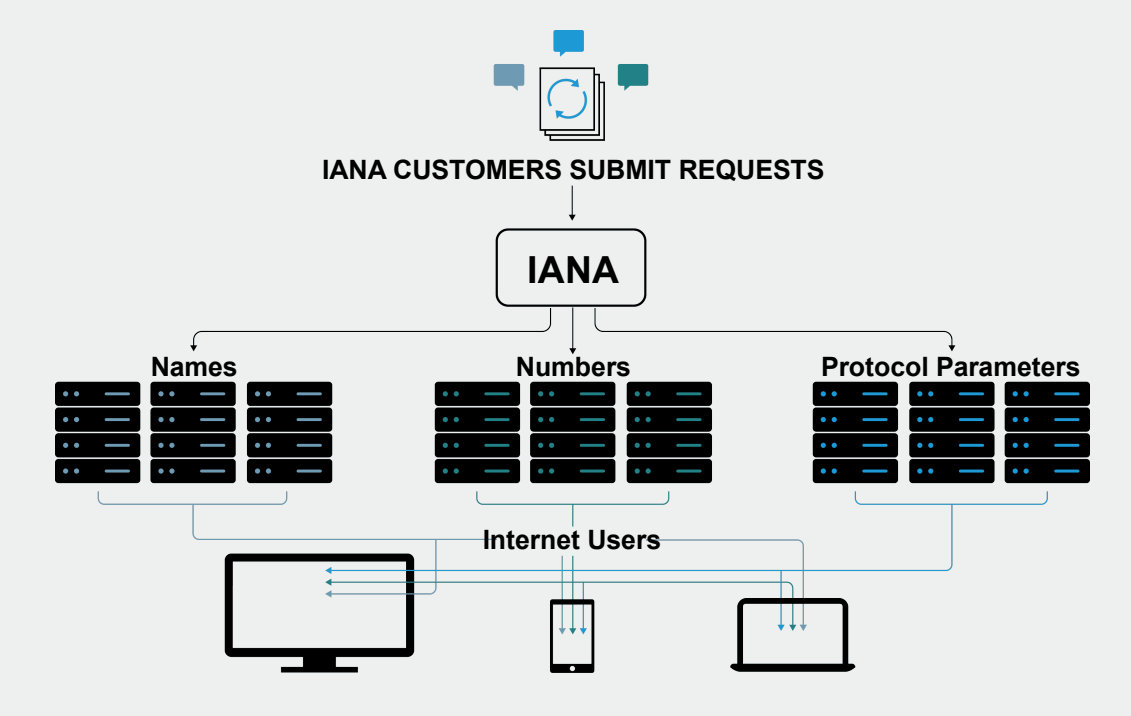

#### **Essas funções incluem:**

- A coordenação da atribuição de parâmetros técnicos de protocolo da Internet.
- D A administração de certas responsabilidades associadas ao gerenciamento de zona raiz do DNS da Internet.
- D A alocação de endereços IP da Internet.

**A ICANN foi criada para executar as funções da IANA.**

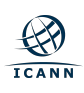

#### **Framework de Desenvolvimento de Políticas de Identificadores**

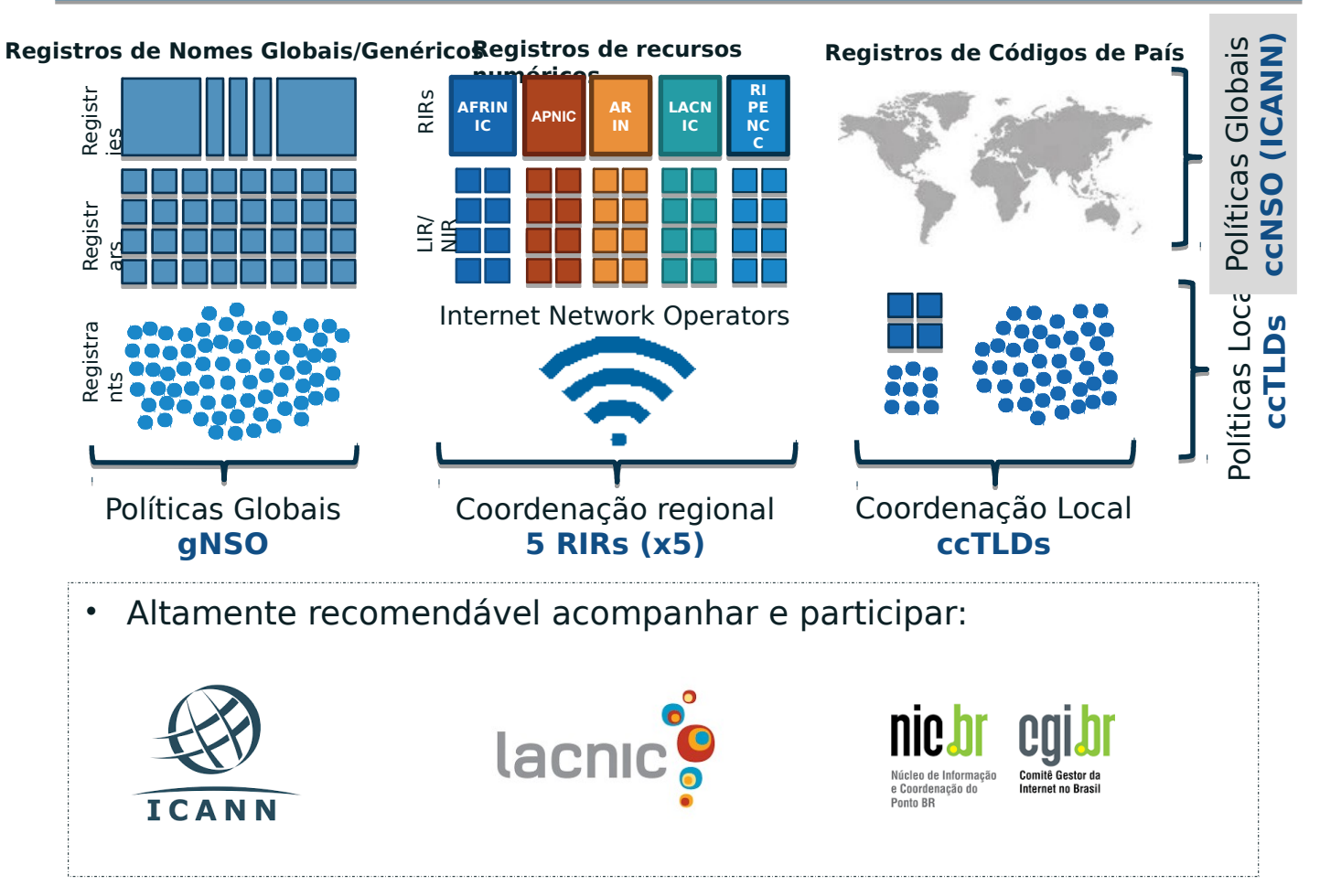

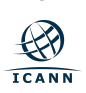

# **Aspectos técnicos**

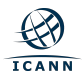

# **Estrutura do DNS**

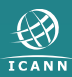

## **DNS em um slide**

- DNS é uma base de dados distribuída
	- Dados são mantidos localmente, mas disponíveis globalmente
- **Resolvedores** enviam consultas
- **Servidores de Nomes** enviam respostas
- Otimizações:
	- Caching para melhorar desempenho
	- Replicação para prover redundância e distribuição de carga

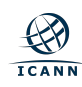

## **Componentes do DNS**

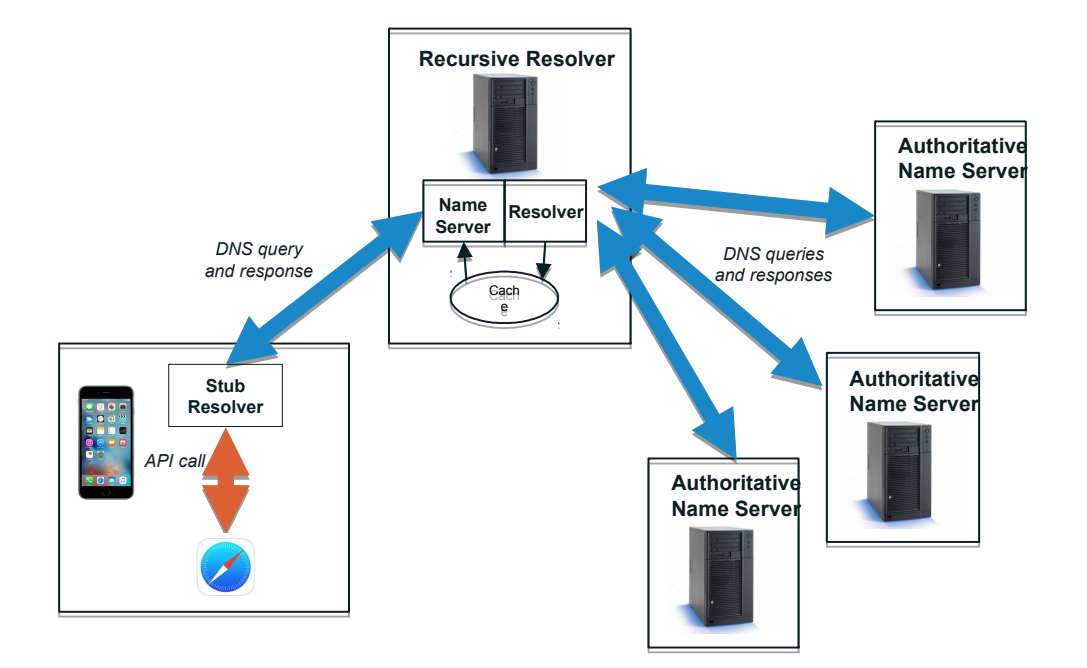

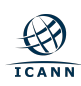

# **Servidores Raiz**

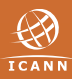

- **A** Verisign
- **B** University of Southern California Information Sciences Institute
- **C** Cogent Communications, Inc.
- **D** University of Maryland
- **E** United States National Aeronautics and Space Administration (NASA) Ames Research Center
- **F** Information Systems Consortium (ISC)
- **G** United States Department of Defense (US DoD) Defense Information Systems Agency (DISA)
- **H** United States Army (Aberdeen Proving Ground)
- **I** Netnod Internet Exchange i Sverige
- **J** Verisign
- **K** Réseaux IP Européens Network Coordination Centre (RIPE NCC)
- **L** Internet Corporation For Assigned Names and Numbers (ICANN)
- **M** WIDE Project (Widely Integrated Distributed Environment)

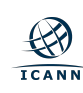

## **The root-servers.org Web Site**

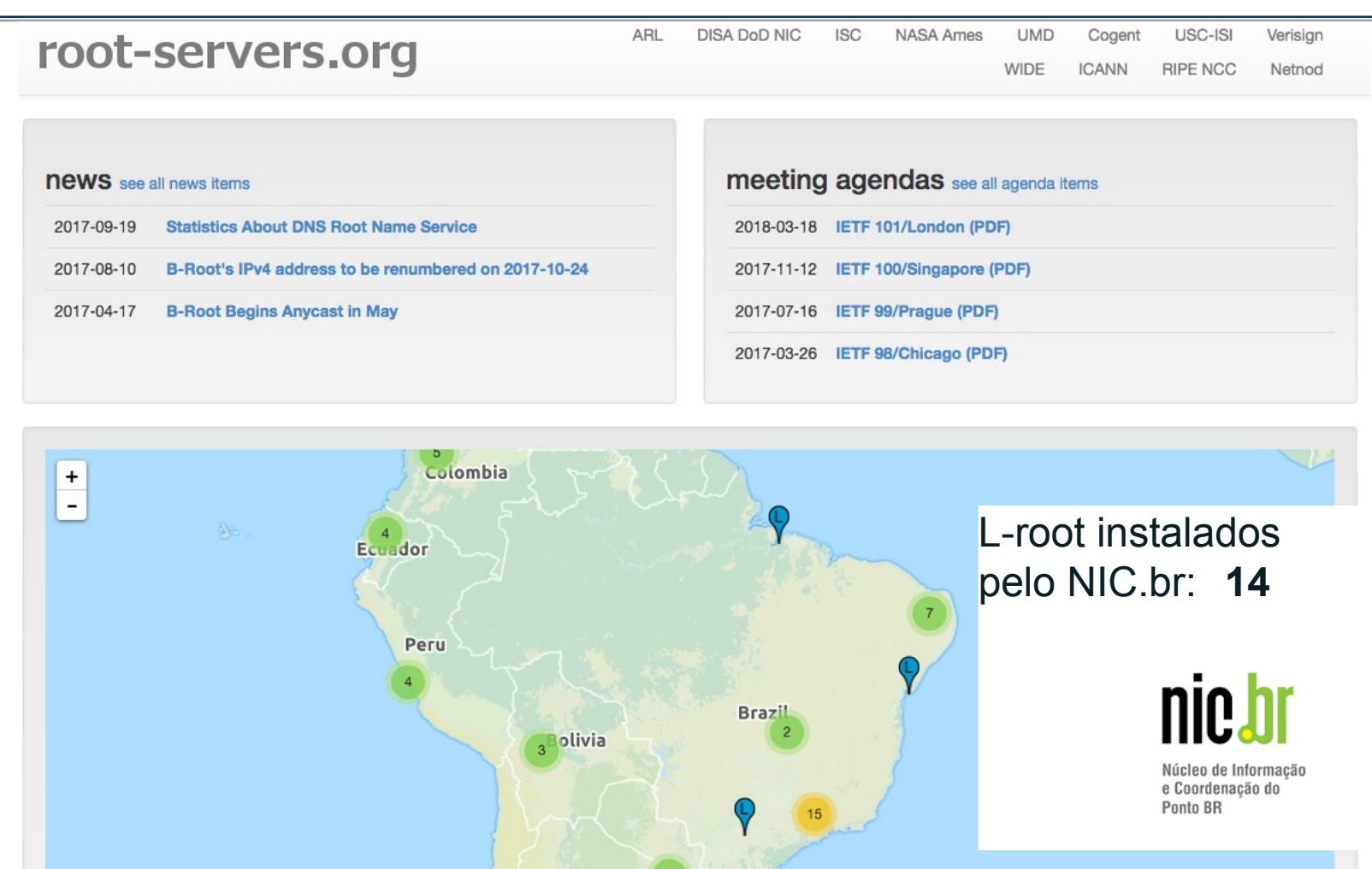

 $-1.11$ 

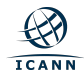

Leaflet | Map data @ OpenStreetMap contributors

### **Processo de mudanças na Zona Raiz**

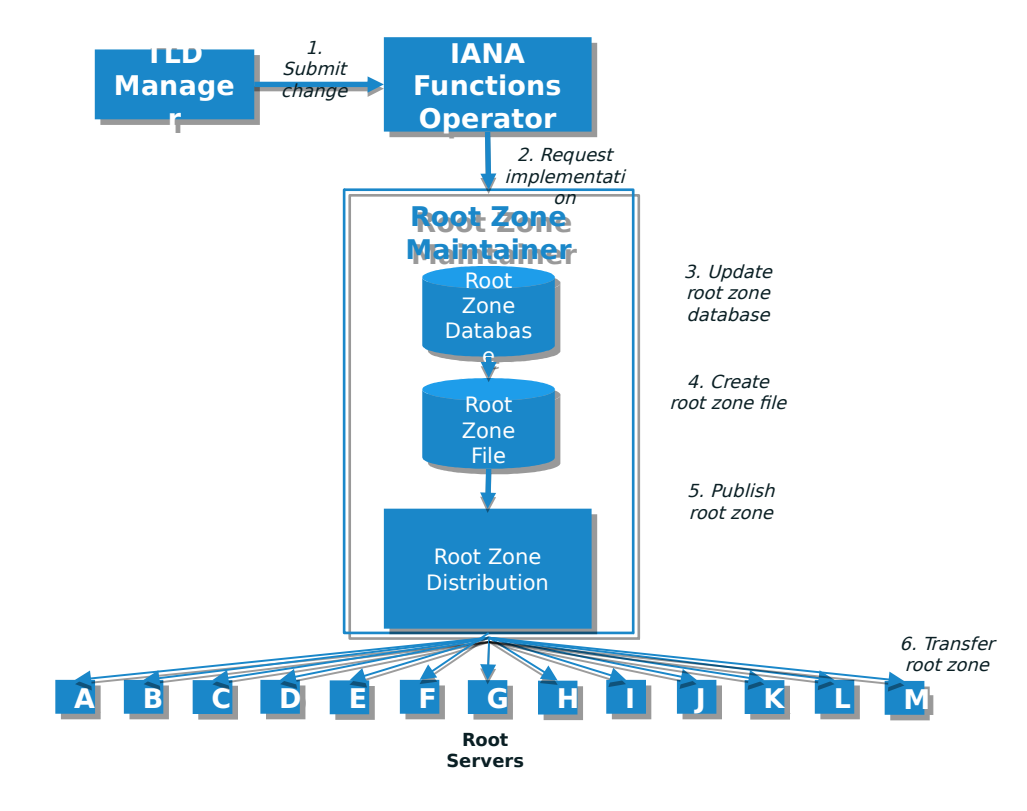

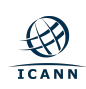

# https://www.iana.org/domains/root/db

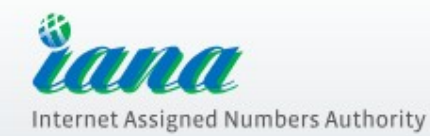

DOMAINS NUMBERS PROTOCOLS ABOUTUS

#### **Domain Names**

#### Overview

#### **Root Zone Management**

Overview

- **Root Database** Hint and Zone Files
- Change Requests **Instructions & Guides** Root Servers **INT Registry** .ARPA Registry
- **IDN Practices Repository** Root Key Signing Key (DNSSEC) **Reserved Domains**

#### **Root Zone Database**

The Root Zone Database represents the delegation details of top-level domains, including gTLDs such as .com, and country-code TLDs such as .uk. As the manager of the DNS root zone, we are responsible for coordinating these delegations in accordance with our policies and procedures.

Much of this data is also available via the WHOIS protocol at whois.iana.org.

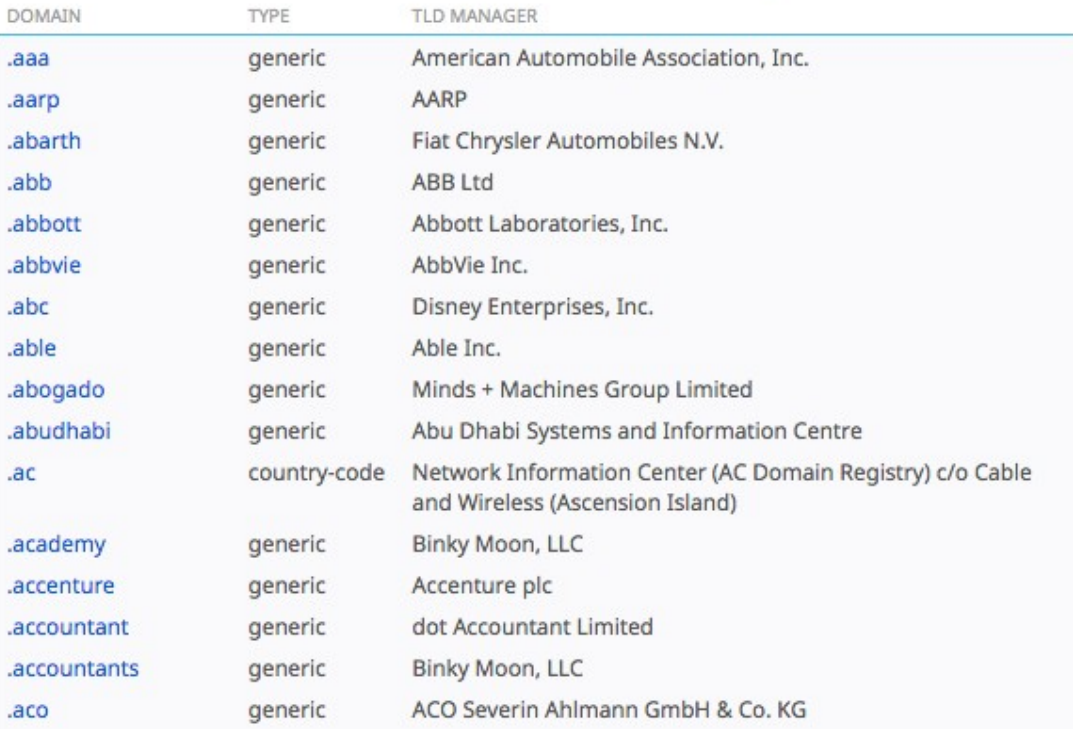

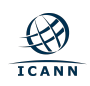

# https://www.iana.org/domains/root/db

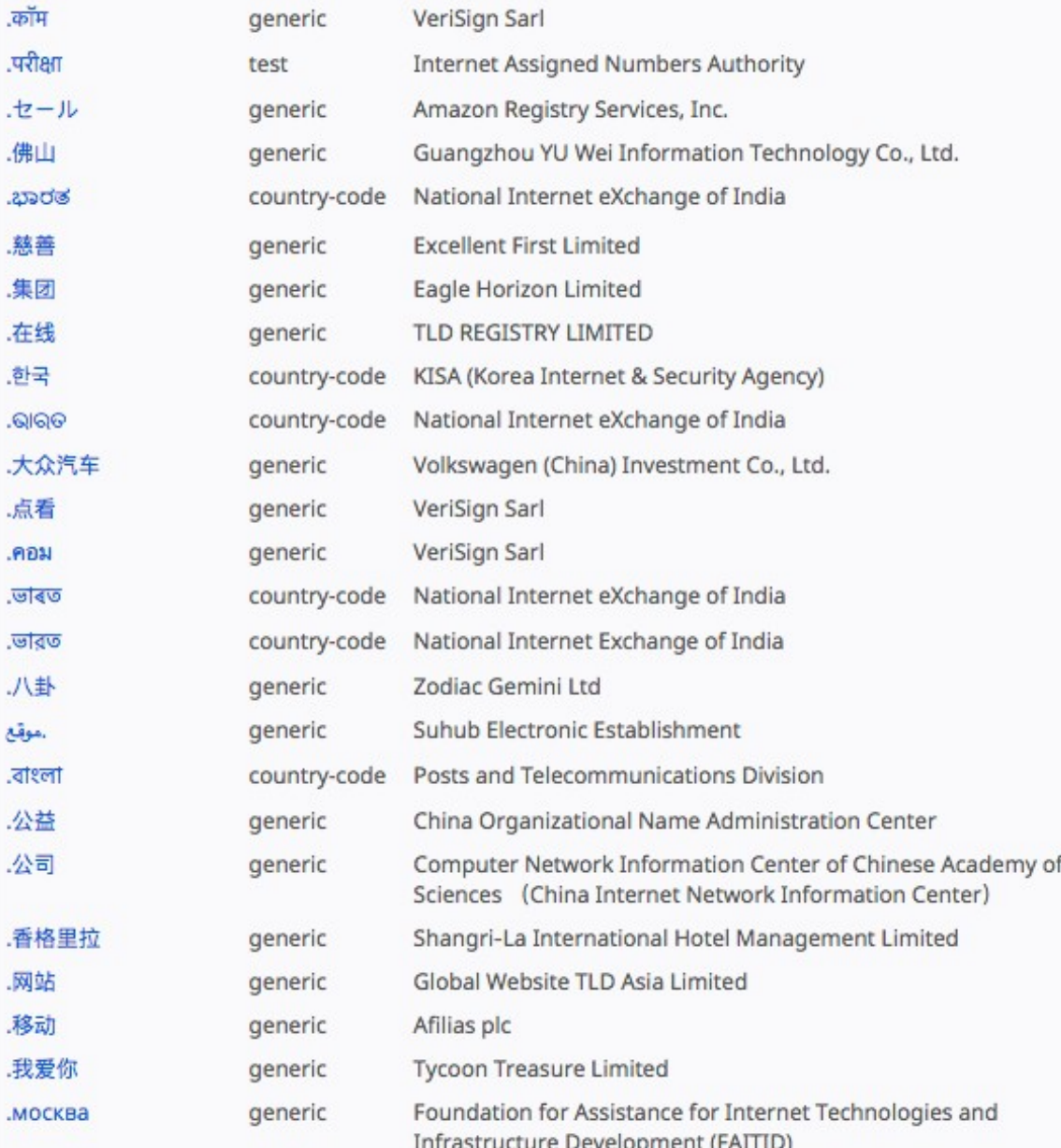

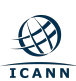

ভ

# **Implementação** da nova Chave de Assinatura de Chaves (KSK) **DNSSEC**

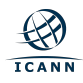

# **O que é DNSSEC?**

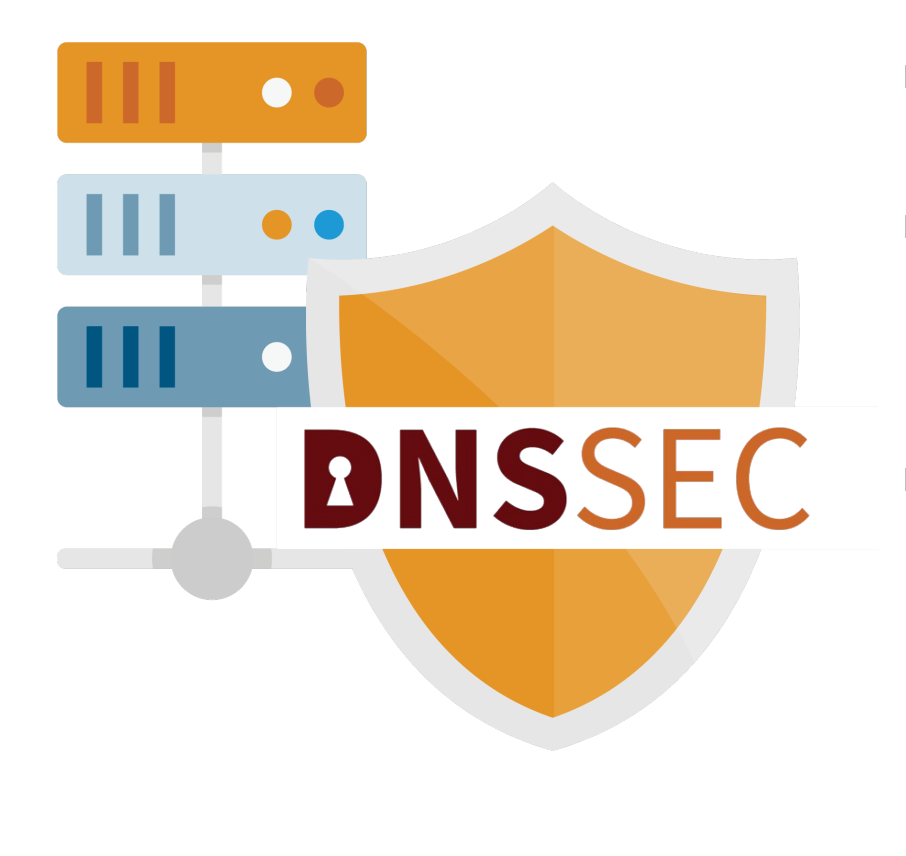

#### DNSSEC = **"DNS Security Extensions"**

- É um protocolo que está sendo implantado atualmente para proteger o Sistema de Nomes de Domínio (DNS).
- O DNSSEC adiciona segurança ao DNS ao incorporar criptografia de chave pública na hierarquia do DNS, resultando em uma PKI (Public Key Infrastructure, infraestrutura de chave pública) única e aberta para nomes de domínio.
- Resultado de mais de uma década de desenvolvimento de padrões abertos

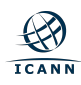

# **Criptografia de Chave Pública e DNSSEC**

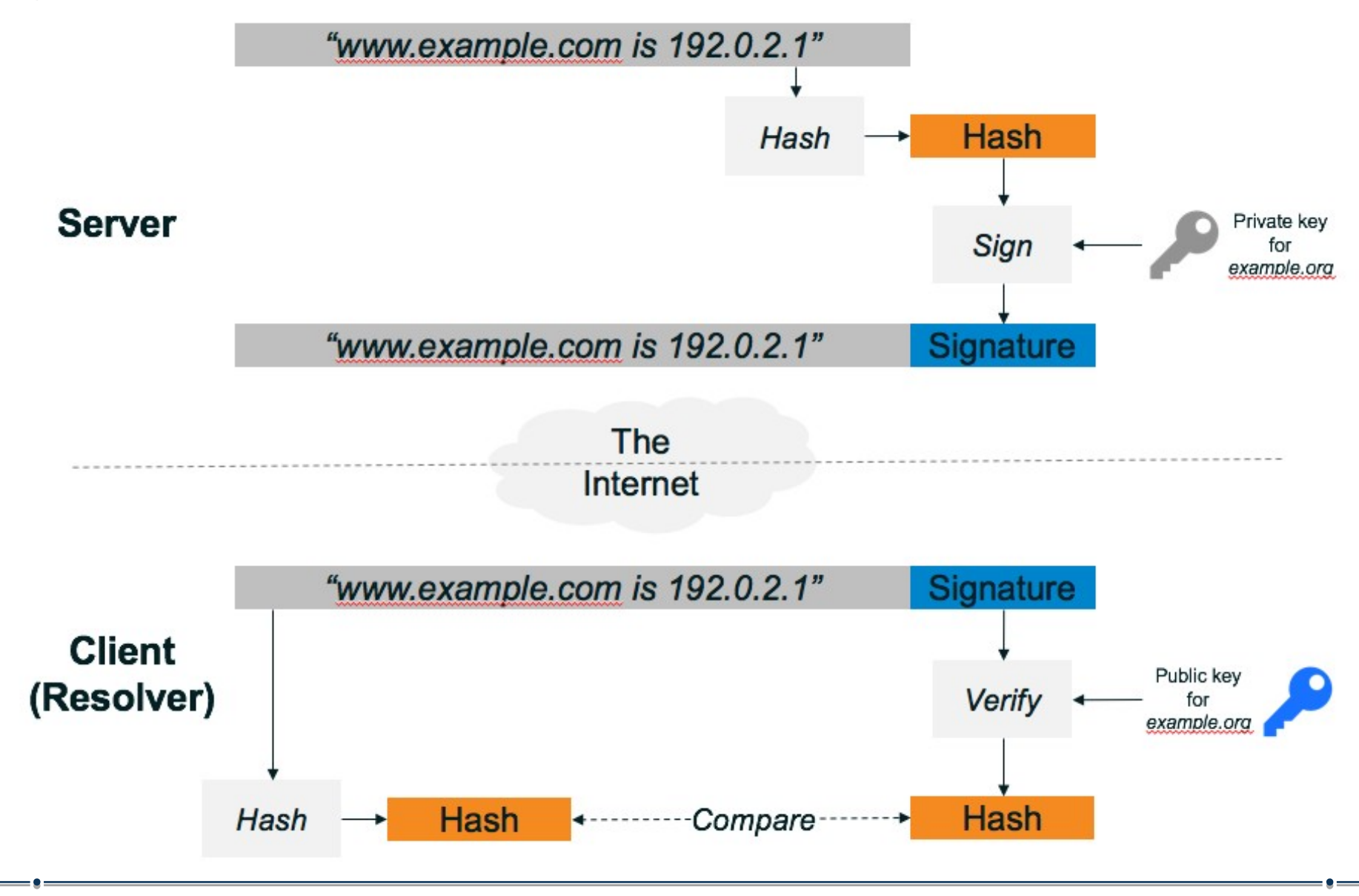

# **Implementação da KSK: Uma Visão Geral**

**A ICANN está prestes a realizar a implementação da Chave de Assinatura de Chaves (KSK) das Extensões de Segurança do DNS (DNSSEC) da zona raiz**

- A "**KSK**" (Chave de Assinatura de Chave) de DNSSEC da zona raiz é a principal chave criptográfica na hierarquia do DNSSEC
- A KSK é um par de chaves criptográficas públicas e privadas:
	- o Parte pública: ponto inicial confiável para a validação de DNSSEC
	- o Parte privada: assina a Chave de Assinatura de Zona (ZSK)
- Constrói uma "cadeia de confiança" de chaves e assinaturas sucessivas para validar a autenticidade de quaisquer dados assinados no DNSSEC

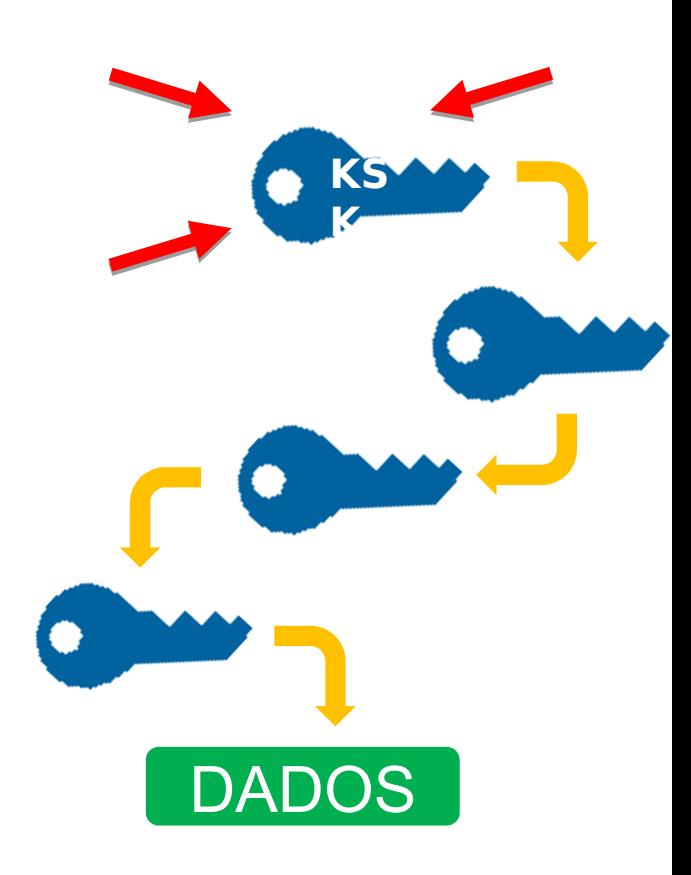

# **A KSK-2017 em um registro de recurso de DNSKEY**

#### **O registro de recurso de DNSKEY será:**

```
. IN DNSKEY  257 3 8
```
 **AwEAAaz/tAm8yTn4Mfeh5eyI96WSVexTBAvkMgJzkKTOiW1vkIbzxeF3 +/4RgWOq7HrxRixHlFlExOLAJr5emLvN7SWXgnLh4+B5xQlNVz8Og8kv ArMtNROxVQuCaSnIDdD5LKyWbRd2n9WGe2R8PzgCmr3EgVLrjyBxWezF 0jLHwVN8efS3rCj/EWgvIWgb9tarpVUDK/b58Da+sqqls3eNbuv7pr+e oZG+SrDK6nWeL3c6H5Apxz7LjVc1uTIdsIXxuOLYA4/ilBmSVIzuDWfd RUfhHdY6+cn8HFRm+2hM8AnXGXws9555KrUB5qihylGa8subX2Nn6UwN R1AkUTV74bU=**

"Raiz"

To distinguish between the old root root key-signing key and the new one, the old root zone key-signing key will appear as:

AwEAAagAIKlVZrpC6Ia7gEzah0R+9W29euxhJhVVL0yQbSEW008gcCjFFVQUTf6v58fLjwBd0YI0Ezr AcQqBGCzh/RStIoO8g0NfnfL2MTJRkxoX bfDaUeVPQuYEhg37NZWAJQ9VnMVDxP/VHL496M/QZxkjf 5/Efucp2gaDX6RS6CXpoY68LsvPVjR0ZSwzz1apAzvN9dlzEheX7ICJBBtuA6G3LQpzW5h0A2hzCTMj JPJ8LbqF6dsV6DoBQzgul0sGIcGOYl7OyQdXfZ57relSQageu+ipAdTTJ25AsRTAoub80NGcLmqrAmR LKBP1dfwhYB4N7knNnulgQxA+Uk1ihz0=

The new (current) root zone key-signing key will appear as:

AwEAAaz/tAm8yTn4Mfeh5eyI96WSVexTBAvkMgJzkKT0iW1vkIbzxeF3+/4RgW0q7HrxRixHlFlExOL AJr5emLvN7SWXgnLh4+B5xQlNVz80g8kv ArMtNR0xVQuCaSnIDdD5LKyWbRd2n9WGe2R8PzgCmr3Eg VLrjyBxWezF0jLHwVN8efS3rCj/EWgvIWgb9tarpVUDK/b58Da+sqqls3eNbuv7pr+eoZG+SrDK6nWe L3c6H5Apxz7LjVc1uTIdsIXxu0LYA4/ilBmSVIzuDWfd RUfhHdY6+cn8HFRm+2hM8AnXGXws9555Kr UB5qihylGa8subX2Nn6UwNR1AkUTV74bU=

# Uma pequena história...

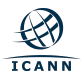

# **A história do João, da Lee e do Mohammed**

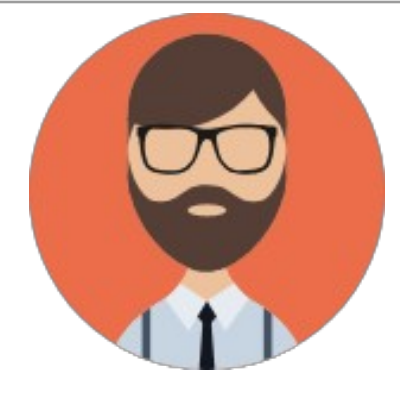

# **João, Campina Grande, Brasil**

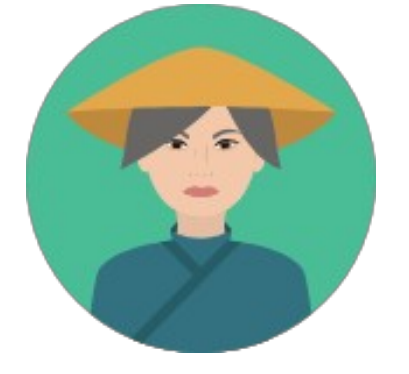

## **Lee, Pequim, China**

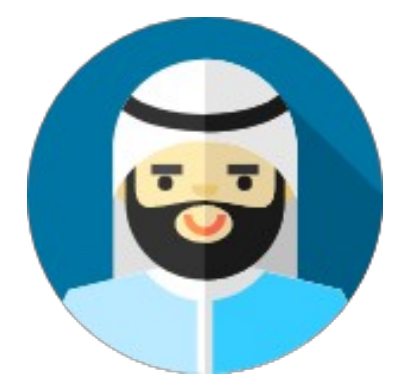

## **Mohammed, Doha, Qatar**

# **A história do João, da Lee e do Mohammed**

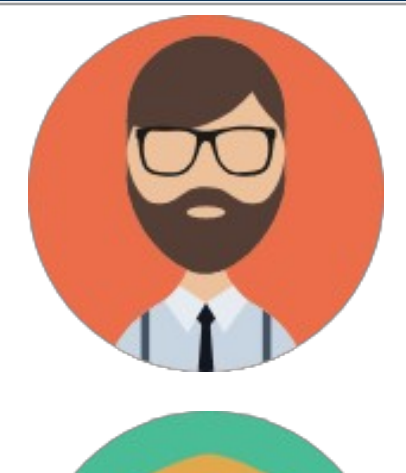

# **João@comércio.campinagrande.br**

## 测试 **@** 普遍接受 **-** 测试 **.** 世界

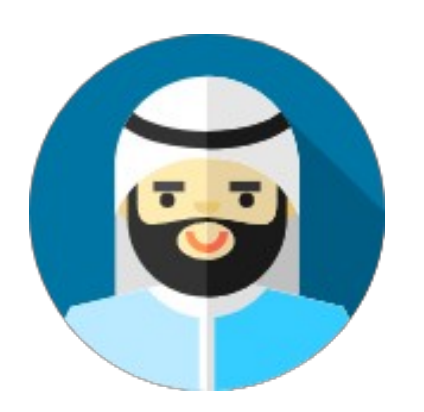

**@ . دون رسيل سعودية**

## **O que são Nomes de Domínio Internacionais?**

#### **IDNs são nomes de domínio com caracteres não-Latinos: letras (a - z) dígitos (0 – 9)**

Até 2009, domínos eram restritos a carateres latinos sem acentos ou símbolos. Após 2009, domínios internacionais foram incluídos em outras escritas como Árabe, Chinês e Cirílico.

#### **Nomes internacionais podem ser ccTLDs ou gTLDs.**

**Nomes internacionais usam uma codificação e formato particular para permitir uma gama maior de representação de escritas.** 

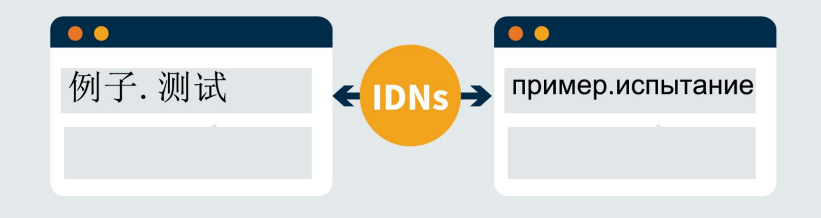

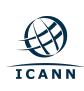

# **Por que usar nomes internacionais?**

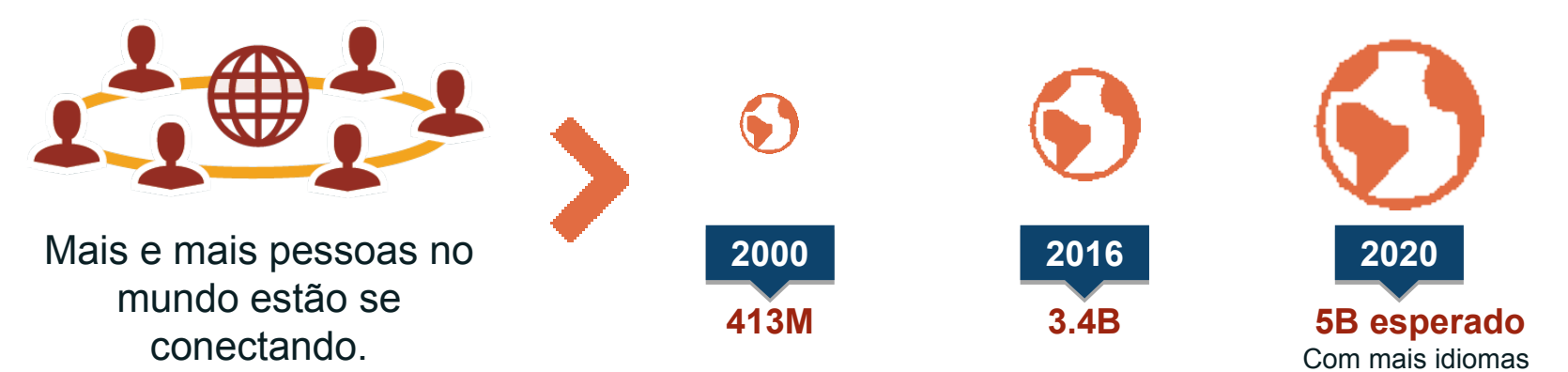

#### **Número de usuários de internet no mundo\***

**Onde a Internet cresce\***

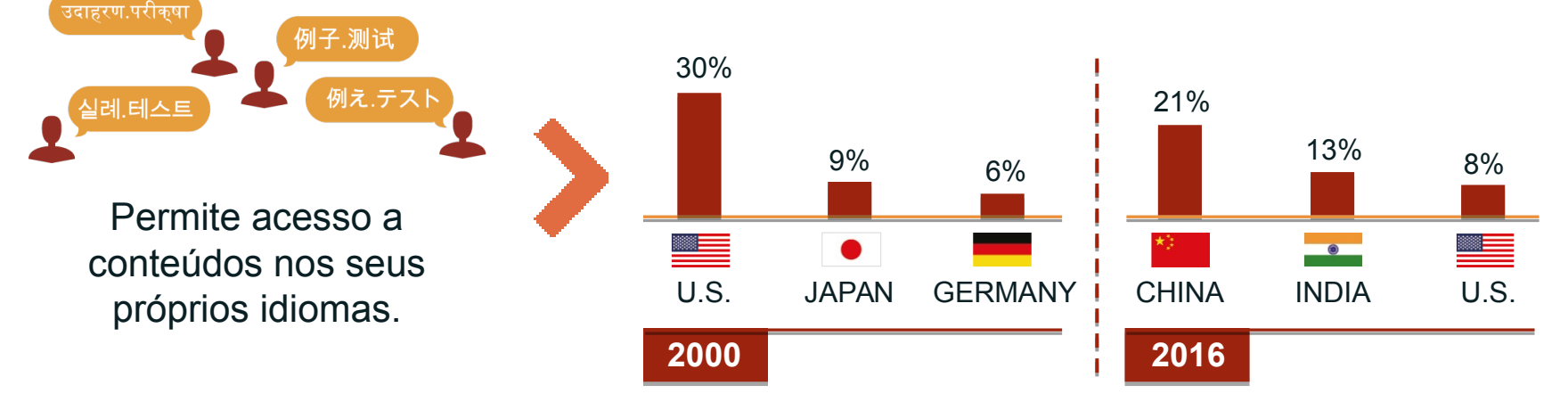

\*Source: Internet Live Stats [\(www.InternetLiveStats.com\)](http://www.internetlivestats.com/) 2016

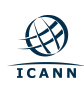

# Hoje o João, a Lee e o Mohammed enfrentam um problema....

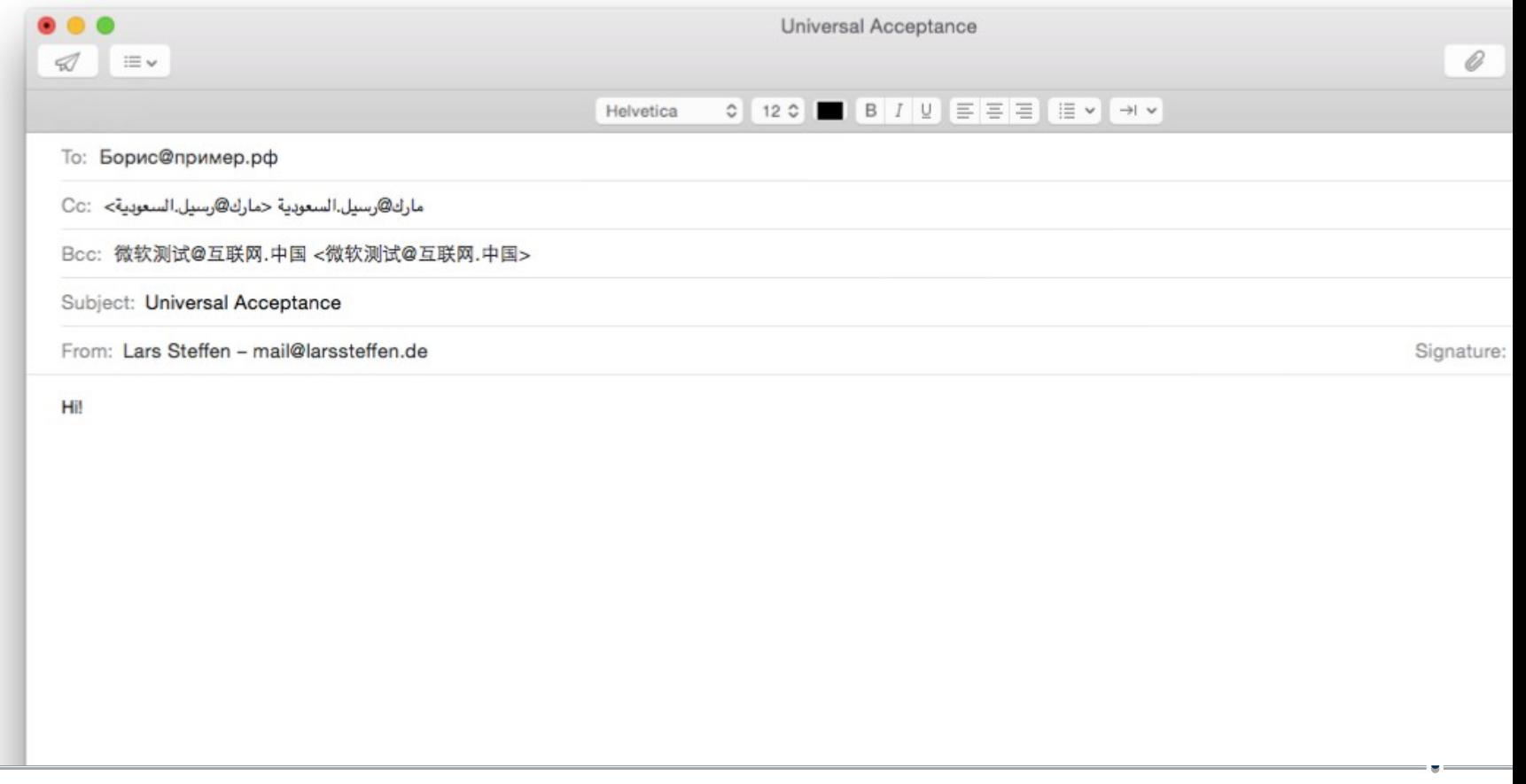

# **Softwares não aceitam seus emails**

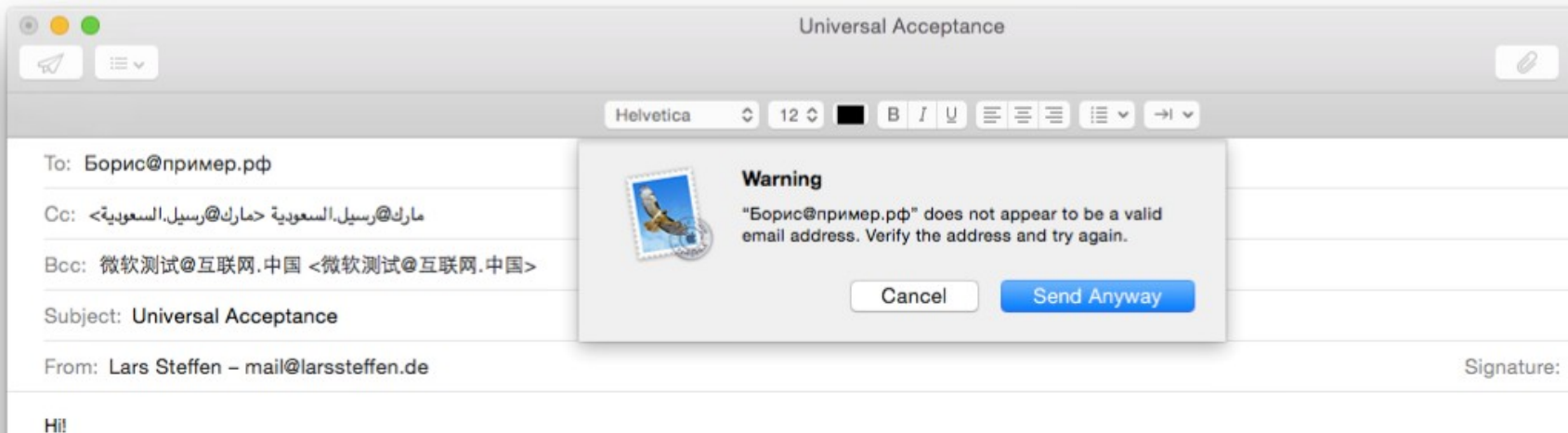

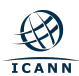

# **Sites não validam seus usuários**

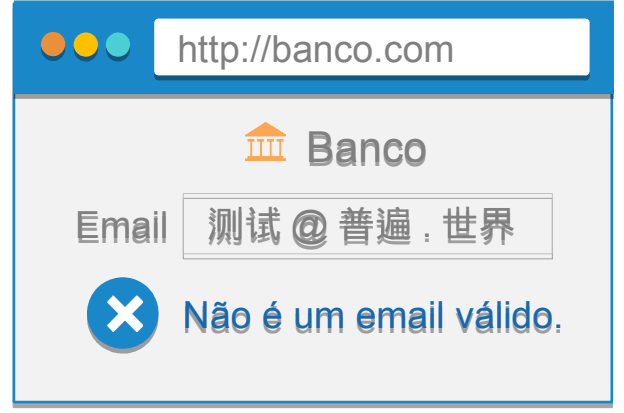

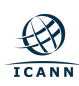

# **Aceitação Universal**

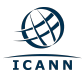

**O que é Aceitação Universal?**

# **Todos os nomes de domínio devem ser tratados igualmente.**

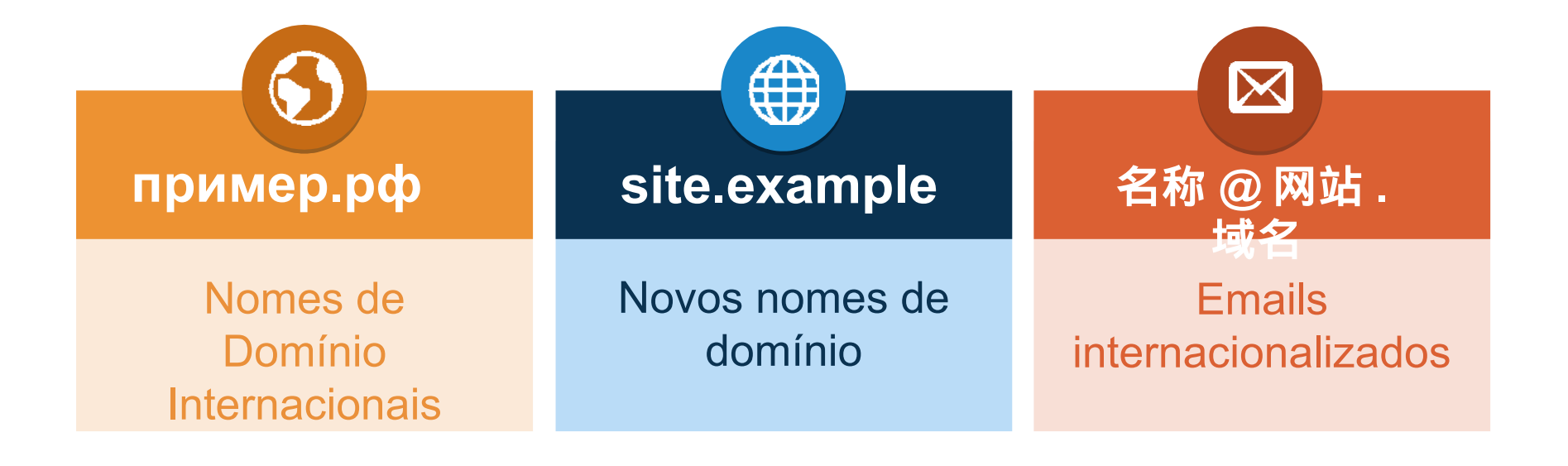

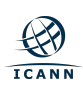

# Princípios de Aceitação Universal

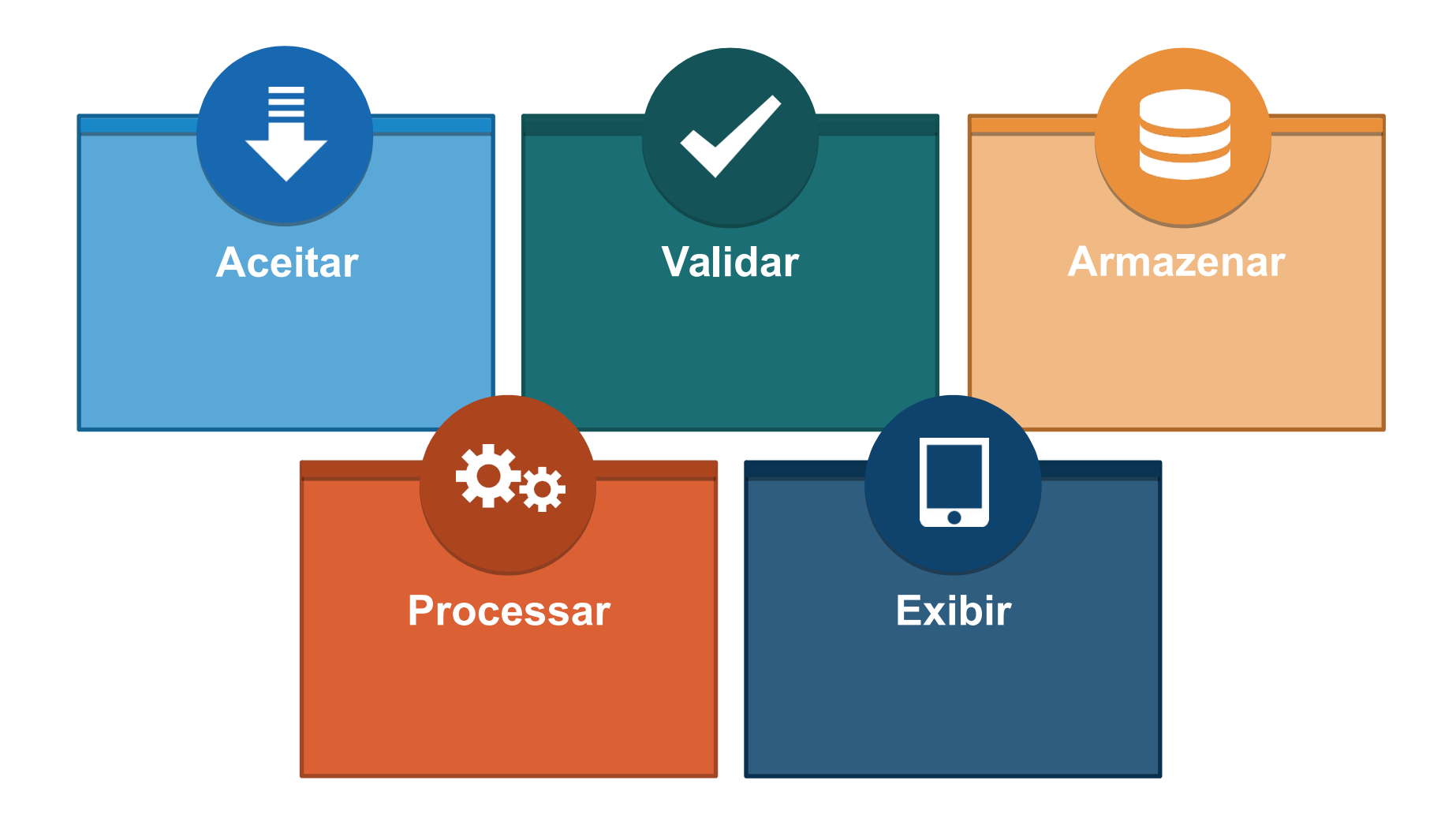

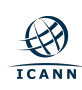

# **Estamos prontos?**

#### Teste realizado por voluntários da ICANN, alemão acessados no Brasil ABES e NIC.br.

## **11 contas de email**

info1@ua-test.link info2@ua-test.technology info3@ 普遍接受 - 测试 .top info4@ua-test. 世界 测试 1@ua-test.link 测试 5@ 普遍接受 - 测试 . 世界 دون $\bm{\varpi}$ ر سيل السعودية info6@ua-test.campinagrande.br info5@xçãàõy.com.br info7@xçãàõy.campinagrande.br usuário@xçãàõy.campinagrande.br

# 50 sites mais

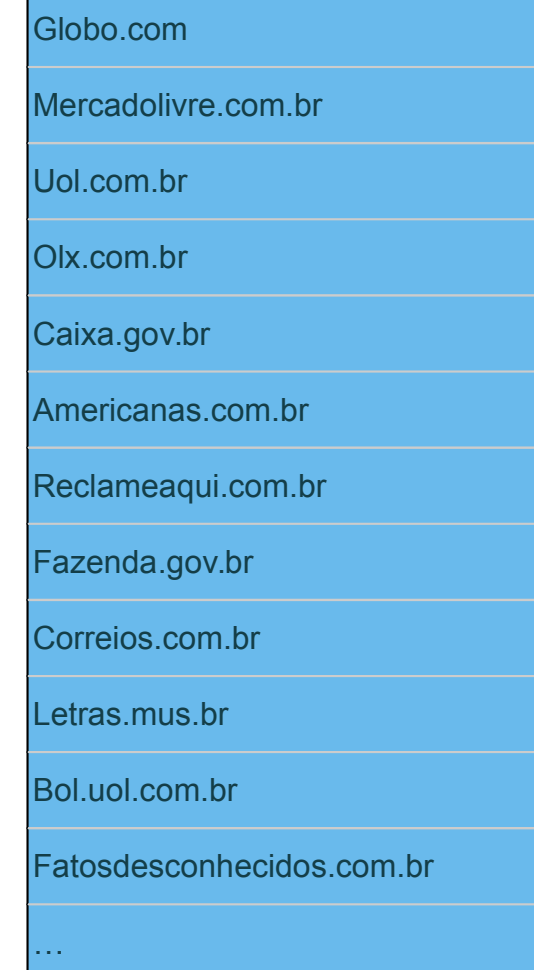

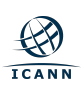

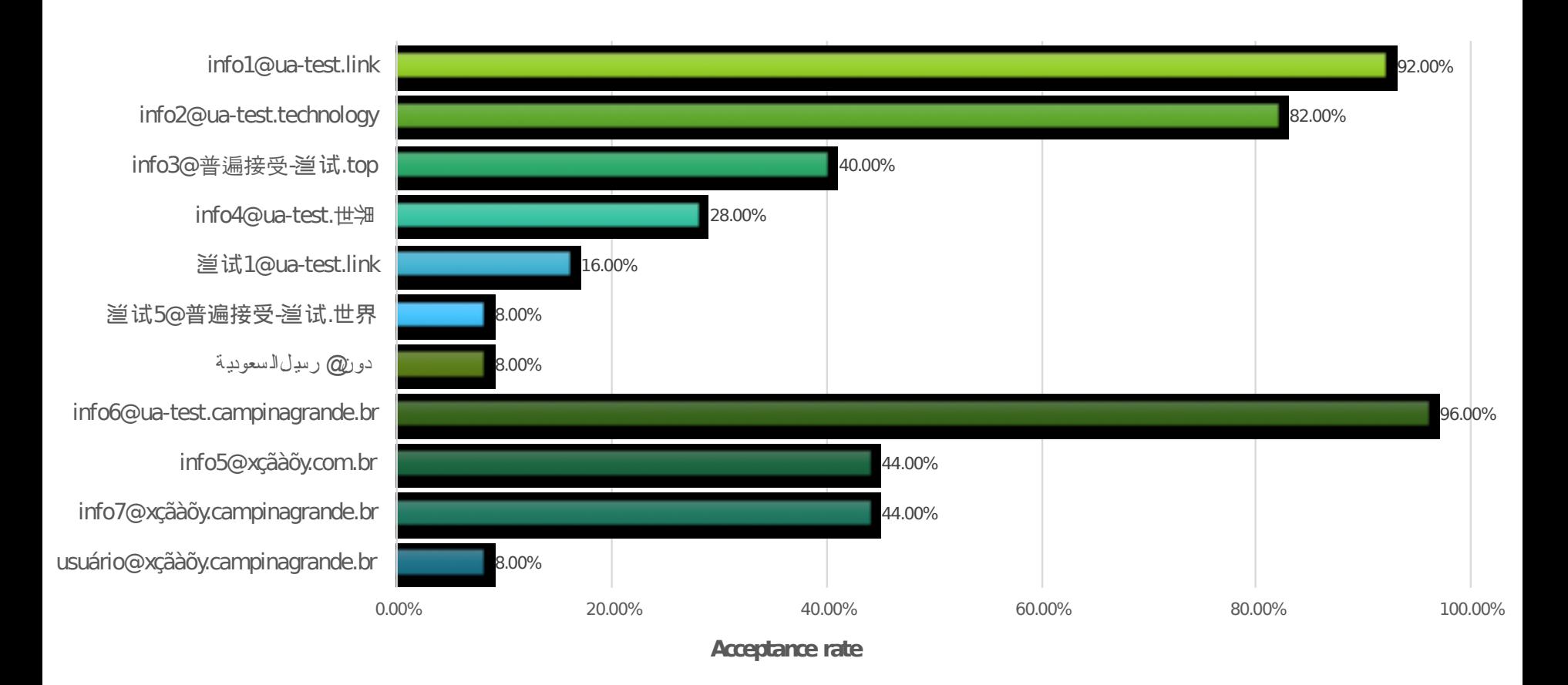

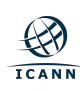

# **Esforço conjunto e oportunidade**

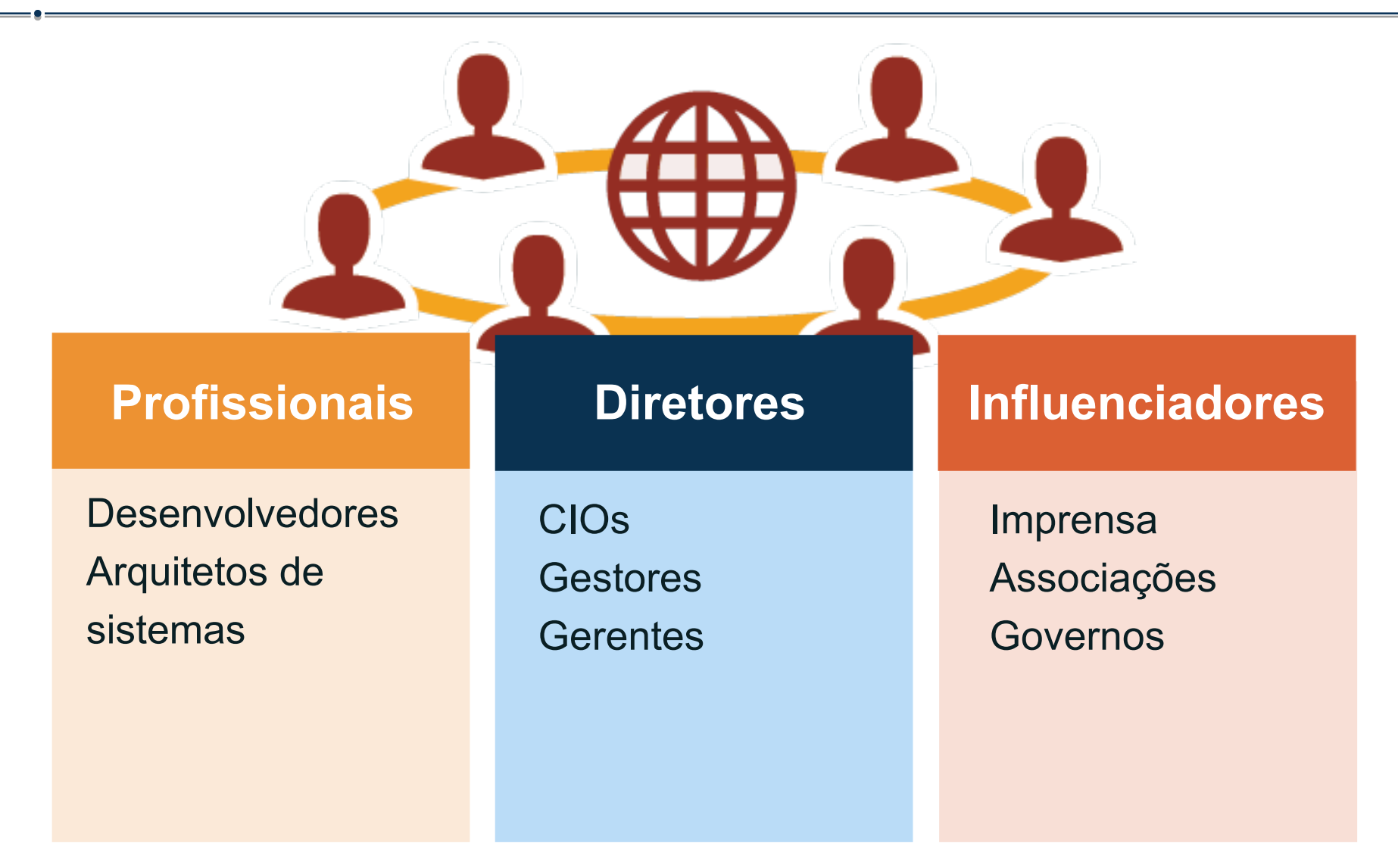

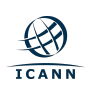

# **Participe !**

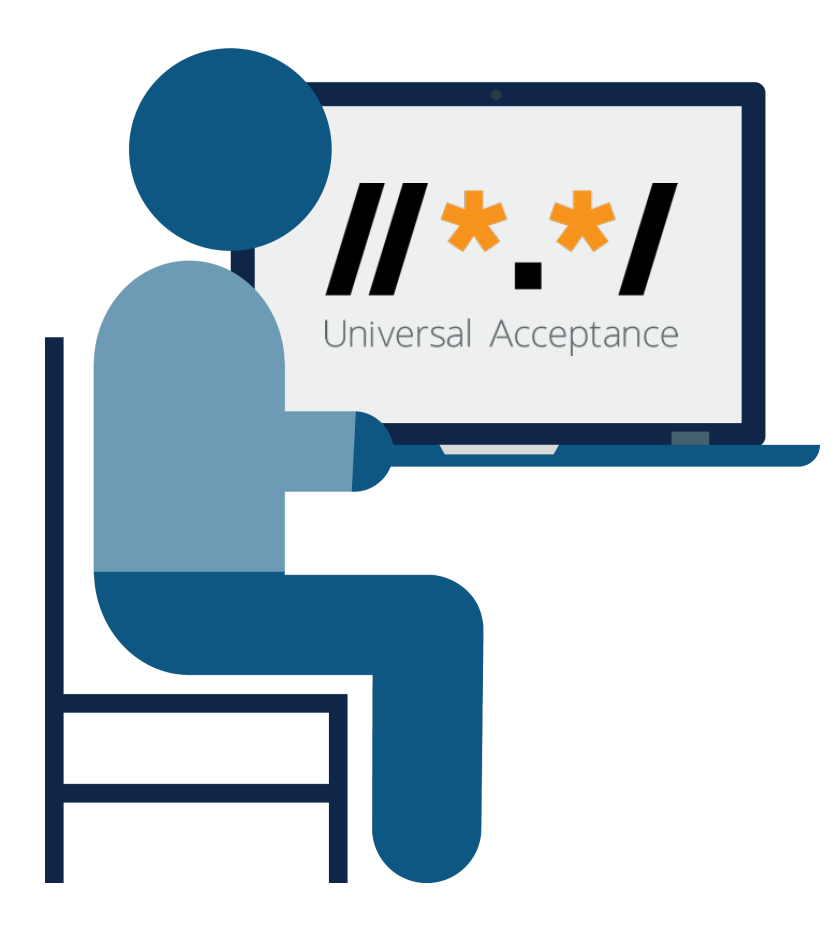

# Universal Acceptance Steering Group

Mais de 120 empresas (e.g., Afilias, Apple, CNNIC, Google, Microsoft, THNIC, and Yandex), governos e grupos técnicos

Ajudando desenvolvedores de software e administradores de sites a atualizar seus sistemas.

Aprenda mais **[http://uasg.tech](http://uasg.tech/)**

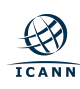

# **Ferramentas disponíveis**

## Padrões abertos e recomendações gratuitas

Guia rápido de Aceitação **Universal** 

Introdução a Aceitação **Universal** 

Guia rápido para Aceitação de Emails **Internacionais** 

Blueprint for CIOs – Internet **Industry** 

Documentação Técnica **[uasg.tech/documents](https://uasg.tech/documents)**

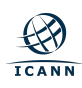

# **Links e documentos importantes**

- **Página principal:<http://www.icann.org/kskroll>**
- **Manual Geral sobre o que pode acontecer durante a substituição da KSK** [https://](https://www.icann.org/news/announcement-2018-08-27-pt) [www.icann.org/news/announcement-2018-08-27-pt](https://www.icann.org/news/announcement-2018-08-27-pt)
	- **Instruções para atualizar as âncoras de confiança em softwares**

<https://www.icann.org/dns-resolvers-updating-latest-trust-anchor>

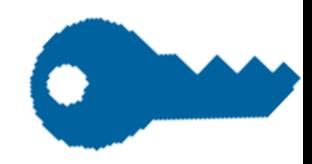

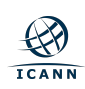

# **Referências**

- O papel da ICANN na gestão dos identificadores únicos da Internet | Material: [Funções IANA \[icann.org\];](https://urldefense.proofpoint.com/v2/url?u=https-3A__www.icann.org_pt_system_files_files_iana-2Dfunctions-2D18dec15-2Dpt.pdf&d=DwMDaQ&c=FmY1u3PJp6wrcrwll3mSVzgfkbPSS6sJms7xcl4I5cM&r=b8vciAyq4D-y_DCcnrFb1XqE5btjOGcQ7iPx010cwp0&m=KFzJPqPdnnkvWkiLtvpvCHFY5WkELjy24G1ZeRt5GJo&s=gLP7RijeFj98i4R1Olo55-KiAEv50GryX6YNjQQfxpU&e=) [Guia de Participação \[icann.org\]](https://urldefense.proofpoint.com/v2/url?u=https-3A__www.icann.org_en_system_files_files_participating-2D08nov13-2Dpt.pdf&d=DwMDaQ&c=FmY1u3PJp6wrcrwll3mSVzgfkbPSS6sJms7xcl4I5cM&r=b8vciAyq4D-y_DCcnrFb1XqE5btjOGcQ7iPx010cwp0&m=KFzJPqPdnnkvWkiLtvpvCHFY5WkELjy24G1ZeRt5GJo&s=Sl6NZAywD86g-6_P3oRMkGdMyvT-aDKOjFwIVkS5e9E&e=)

- **Implementação da KSK no DNSSEC**  Material: [https://www.icann.org/resources/pages/ksk-rollover-2](https://urldefense.proofpoint.com/v2/url?u=https-3A__www.icann.org_resources_pages_ksk-2Drollover-2D2016-2D07-2D27-2Dpt&d=DwMDaQ&c=FmY1u3PJp6wrcrwll3mSVzgfkbPSS6sJms7xcl4I5cM&r=b8vciAyq4D-y_DCcnrFb1XqE5btjOGcQ7iPx010cwp0&m=KFzJPqPdnnkvWkiLtvpvCHFY5WkELjy24G1ZeRt5GJo&s=17UYAkeMPbafjAkr_w9FhsIjlk3u1Kyx9-yTi-ZMEKg&e=) [016-07-27-pt \[icann.org\]](https://urldefense.proofpoint.com/v2/url?u=https-3A__www.icann.org_resources_pages_ksk-2Drollover-2D2016-2D07-2D27-2Dpt&d=DwMDaQ&c=FmY1u3PJp6wrcrwll3mSVzgfkbPSS6sJms7xcl4I5cM&r=b8vciAyq4D-y_DCcnrFb1XqE5btjOGcQ7iPx010cwp0&m=KFzJPqPdnnkvWkiLtvpvCHFY5WkELjy24G1ZeRt5GJo&s=17UYAkeMPbafjAkr_w9FhsIjlk3u1Kyx9-yTi-ZMEKg&e=)
- Aceitação Universal | Material: [Artigo em Português \[itforum365.com.br\];](https://urldefense.proofpoint.com/v2/url?u=https-3A__www.itforum365.com.br_categoria-2Dcolunas_softwaresociedade_nom-25C7-259D-25C6-25A8-2Dde-2Ddomi-25D0-25B9ios-2Dcom-2Dnovos-2Dcaracteres-2Dproblema-2Dou-2Dsolucao_&d=DwMDaQ&c=FmY1u3PJp6wrcrwll3mSVzgfkbPSS6sJms7xcl4I5cM&r=b8vciAyq4D-y_DCcnrFb1XqE5btjOGcQ7iPx010cwp0&m=KFzJPqPdnnkvWkiLtvpvCHFY5WkELjy24G1ZeRt5GJo&s=z4zWr3jzb7xOiRp_wBIZTfD_1YCPeG-qzu3JDnLz7dA&e=) [Guia rápido \[uasg.tech\];](https://urldefense.proofpoint.com/v2/url?u=https-3A__uasg.tech_wp-2Dcontent_uploads_2016_06_UASG005-2D160302-2Dpt-2Dquickguide-2Ddigital.pdf&d=DwMDaQ&c=FmY1u3PJp6wrcrwll3mSVzgfkbPSS6sJms7xcl4I5cM&r=b8vciAyq4D-y_DCcnrFb1XqE5btjOGcQ7iPx010cwp0&m=KFzJPqPdnnkvWkiLtvpvCHFY5WkELjy24G1ZeRt5GJo&s=FRfa-M6G6L9-oloKjAeY2jkaPifbXY4hLvUz2kdg2qk&e=) [Introdução a Aceitação Universal \[uasg.tech\]](https://urldefense.proofpoint.com/v2/url?u=https-3A__uasg.tech_wp-2Dcontent_uploads_2018_04_UASG007-2DPT.pdf&d=DwMDaQ&c=FmY1u3PJp6wrcrwll3mSVzgfkbPSS6sJms7xcl4I5cM&r=b8vciAyq4D-y_DCcnrFb1XqE5btjOGcQ7iPx010cwp0&m=KFzJPqPdnnkvWkiLtvpvCHFY5WkELjy24G1ZeRt5GJo&s=y13qZbD-FGsOWFL4EcJt4fn7pfxi_-vxfRGJ8deSMQA&e=)

Grupo dos Provedores na ICANN I Material:

# **Muito obrigado!**

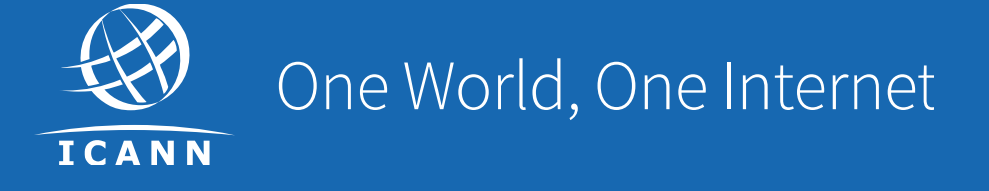

#### Visit us at icann.org

@icann

You<br>Tube

88

in

<u>in</u>

**HIMMIN** 

facebook.com/icannorg

youtube.com/icannnews

flickr.com/icann

linkedin/company/icann

slideshare/icannpresentations

soundcloud/icann